## **Wander- / Wegbeschreibung 231r1-2022: Ettingen - Blattepass - Blaueberg - Challhöchi - Burg i.L. - Rodersdorf**

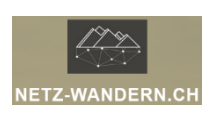

## **Informationen / QR-Codes:**

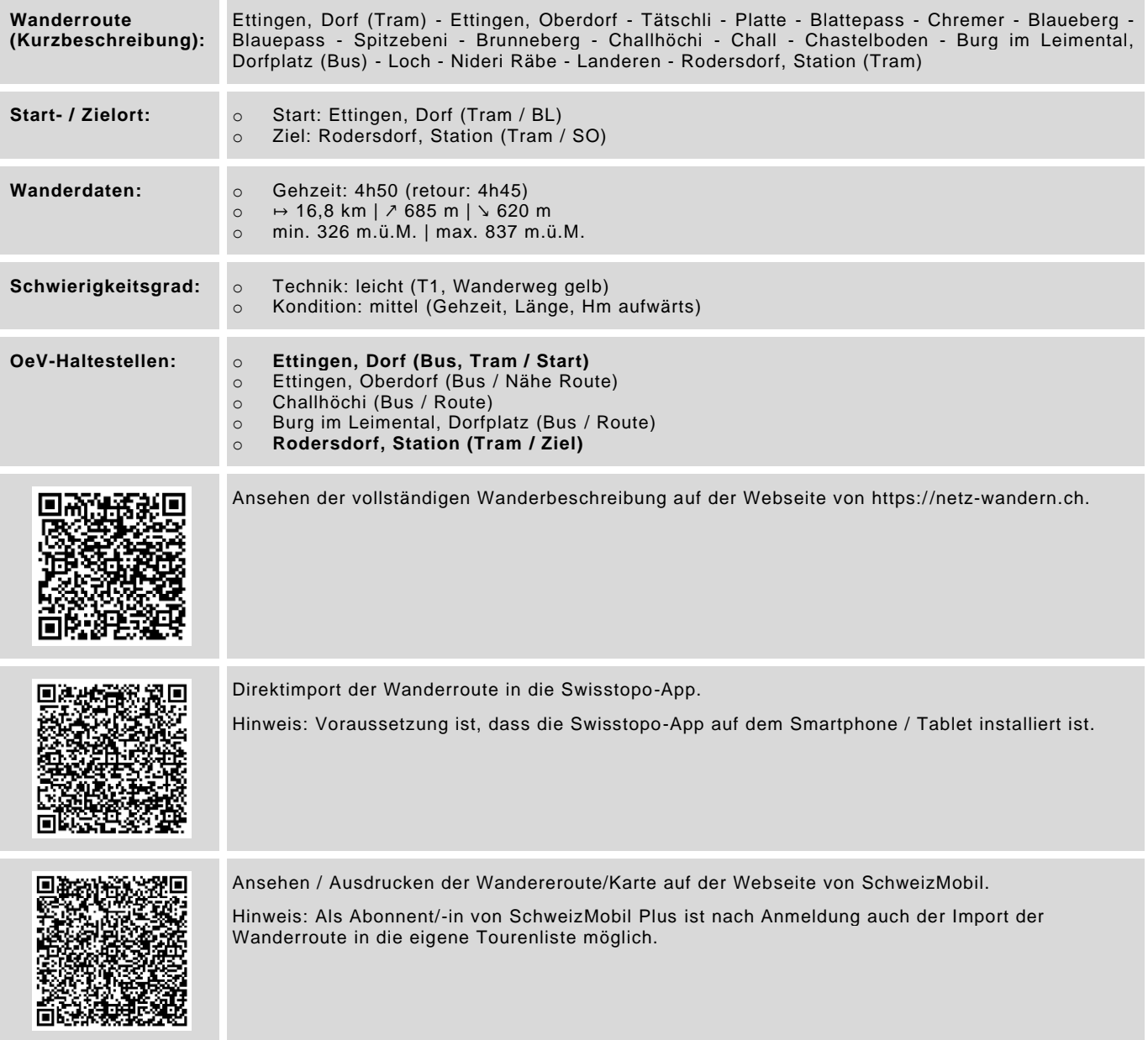

Datenstand: Kurzbeschreibung - 01/2018 | übrige Informationen - 01/2018 | QR-Codes - 08/2023

## **Wander- / Wegbeschreibung 231r1-2022: Ettingen - Blattepass - Blaueberg - Challhöchi - Burg i.L. - Rodersdorf**

## **Wegbeschreibung:**

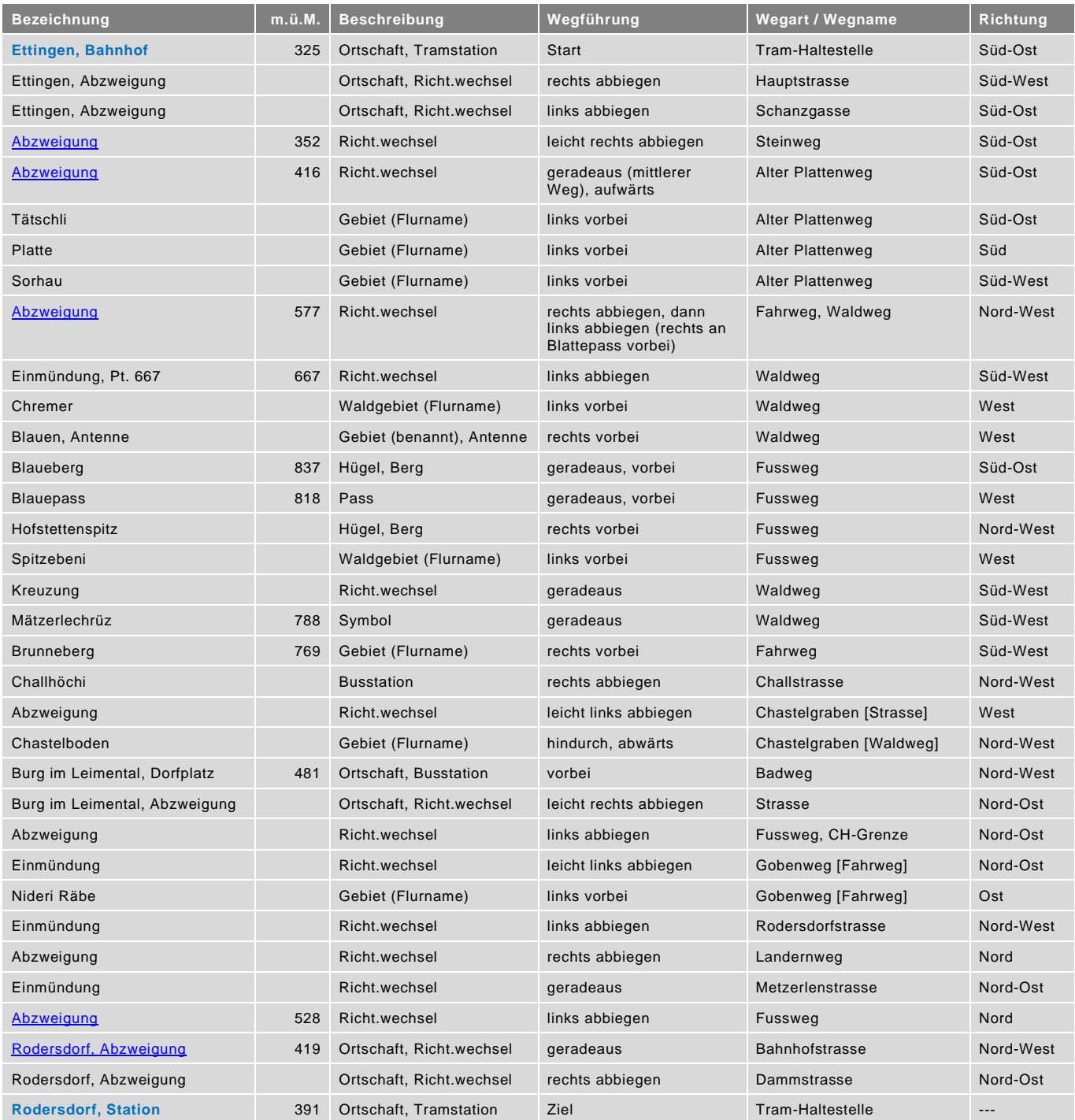

blau = Haltestelle öffentlicher Verkehr / rot = kein offizieller Wanderweg / Datenstand: Wegbeschreibung - 01/2024